Муниципальное общеобразовательное учреждение «Ревякинская средняя школа» Ясногорского района Тульской области

> **УТВЕРЖДЕНО** на заседании педагогического совета (протокол № 1 от 28 августа 2015 г., приказ МОУ «Ревякинская средняя школа» от 01.09.2015 № 58/20) Директор: Нешей деть Ю.В. Истратова

# **Рабочая программа по информатике 8-9 классы**

Учитель: Дагаева Татьяна Ивановна

2015 - 2016 учебный год

#### **1. Пояснительная записка.**

 Рабочая программа по информатике и ИКТ для 8-9 классов разработана на основе примерной программы основного общего образования, соответствующей Федеральному компоненту государственного образовательного стандарта общего образования, утвержденного приказом Минобразования России от 5 марта 2004 года № 1089 «Об утверждении федерального компонента государственных стандартов начального общего, основного и среднего (полного) общего образования».

 Рабочая программа по информатике и ИКТ составлена на основе авторской программы Угриновича Н.Д. с учетом примерной программы основного общего образования по курсу «Информатика и ИКТ», программы базового курса «Информатика и ИКТ» для основной школы (8-9 классы) авторы – Н.Д. Угринович /Составитель М. Н. Бородин. – М.: БИНОМ. Лаборатория знаний, 2012г.

 Данная рабочая программа соответствует учебному плану МОУ «Ревякинская средняя школа» (осуществление образовательной деятельности по адресу ясногорский район, д.Федяшево, ул. Учительская, д.6), составленному на основе базисного учебного плана для общеобразовательных учреждений Тульской области, реализующих программы общего образования, утвержденного приказом департамента образования Тульской области от 05.06.2006г. № 626, с изменениями, внесенными приказом департамента образования Тульской области от 24.06.2011г. № 477

Срок реализации 2 года

Уровень программы: основное общее образование

Уровень изучения учебного материала: общеобразовательный

Для реализации программы используется учебник: Угринович, Н. Д. Информатика и ИКТ. Учебник для 8 и 9 классов / Н.Д. Угринович – М.: БИНОМ. Лаборатория знаний, 2010г.

#### **2. Общая характеристика учебного курса, предмета, дисциплины (модуля).**

Программа курса «Информатика и ИКТ» предусматривает формирование у учащихся общеучебных умений и навыков, универсальных способов деятельности и ключевых компетенции. В этом направлении приоритетами для учебного предмета «Информатика и ИКТ» на этапе основного общего образования являются:

· определение адекватных способов решения учебной задачи на основе заданных алгоритмов;

· комбинирование известных алгоритмов деятельности в ситуациях, не предполагающих стандартное применение одного из них;

· использование для решения познавательных и коммуникативных задач различных источников информации, включая энциклопедии, словари, Интернет-ресурсы и базы данных;

· владение умениями совместной деятельности (согласование и координация деятельности с другими ее участниками, объективное оценивание своего вклада в решение общих задач коллектива, учет особенностей различного ролевого поведения).

Большое внимание уделяется формированию у учащихся алгоритмического и системного мышления, а также практических умений и навыков в области информационных и коммуникационных технологий. Практические работы выделены в отдельный раздел Компьютерный практикум, ориентированный на выполнение в операционной системе Windows и Linux.

В тематическом планировании курса в каждой теме указаны работы компьютерного практикума, содержащиеся в учебниках, главы учебников и необходимое для выполнения компьютерного практикума программное обеспечение для различных операционных систем.

Информатика - это наука о закономерностях протекания информационных процессов в системах различной природы, о методах, средствах и технологиях автоматизации информационных процессов. Она способствует формированию современного научного мировоззрения, развитию интеллектуальных способностей и познавательных интересов школьников; освоение базирующихся на этой науке информационных технологий необходимых школьникам, как в самом образовательном процессе, так и в их повседневной и будущей жизни.

Приоритетными объектами изучения в курсе информатики основной школы выступают информационные процессы и информационные технологии. Теоретическая часть курса строится на основе раскрытия содержания информационной технологии решения задачи, через такие обобщающие понятия как: информационный процесс, информационная модель и информационные основы управления.

Практическая же часть курса направлена на освоение школьниками навыков использования средств информационных технологий, являющееся значимым не только формирования функциональной грамотности, социализации ШКОЛЬНИКОВ, ДЛЯ последующей деятельности выпускников, но и для повышения эффективности освоения других учебных предметов. В связи с этим, а также для повышения мотивации, эффективности всего учебного процесса, последовательность изучения и структуризация материала построены таким образом, чтобы как можно раньше начать применение возможно более широкого спектра информационных технологий для решения значимых лля школьников залач.

Ряд важных понятий и видов деятельности курса формируется вне зависимости от средств информационных технологий, некоторые - в комбинации «безмашинных» и «электронных» сред. Вслед за этим илут практические вопросы обработки информации компьютере, обогащаются представления учащихся о различных на вилах информационных объектов (текстах, графики и пр.).

После знакомства с информационными технологиями обработки текстовой и графической информации в явной форме возникает еще одно важное понятие информатики - дискретизация. К этому моменту учащиеся уже достаточно подготовлены к усвоению общей идеи о дискретном представлении информации и описании (моделировании) окружающего нас мира. Динамические таблицы и базы данных как компьютерные инструменты, требующие относительно высокого уровня подготовки уже для начала работы с ними, рассматриваются во второй части курса.

Одним из важнейших понятий курса информатики и информационных технологий в 9 классе является понятие алгоритма. Для записи алгоритмов используются формальные языки блок-схем и языка программирования Visual Basic. С самого начала работа с алгоритмами поддерживается компьютером.

Важное понятие информационной модели рассматривается в контексте компьютерного моделирования и используется при анализе различных объектов и процессов.

Понятия управления и обратной связи вводятся в контексте работы с компьютером.  $H<sub>O</sub>$ переносятся  $\mathbf{M}$  $\overline{B}$ более широкий контекст социальных, технологических и биологических систем.

В последних разделах курса изучаются телекоммуникационные технологии и технологи коллективной проектной деятельности с применением ИКТ.

Курс нацелен на формирование умений фиксировать информацию об окружающем искать. критически оценивать, мире: анализировать, отбирать информанию: организовывать информацию; передавать информацию; проектировать объекты и процессы, планировать свои действия; создавать, реализовывать и корректировать планы.

Программой предполагается проведение непродолжительных практических работ (20-25 мин), направленных на отработку отдельных технологических приемов и кратковременных тестов (5-10 мин)

## **3. Описание места учебного курса, дисциплины (модуля) в учебном плане предмета.**

Федеральный базисный учебный план для образовательных учреждений Российской Федерации отводит 105 часов для обязательного изучения информатики и информационных технологий на ступени основного общего образования

в 8 классе - 35 учебных часов из расчета 1 учебный час в неделю

в 9 классе – 68 учебных часов из расчета 2 учебных часа в неделю.

Практические работы выделены в отдельный раздел **Компьютерный практикум**, ориентированный на выполнение в операционной системе Windows и Linux.

В календарно-тематическом планировании курса в каждой теме указаны работы компьютерного практикума, содержащиеся в учебниках, главы учебников и необходимое для выполнения компьютерного практикума программное обеспечение для различных операционных систем.

## **4. Описание ценностных ориентиров содержания учебного курса, предмета, дисциплины (модуля).**

Изучение информатики и информационных технологий в основной школе направлено на достижение следующих целей:

- **освоение знаний,** составляющих основу научных представлений об информации, информационных процессах, системах, технологиях и моделях;
- **овладение умениями** работать с различными видами информации с помощью компьютера и других средств информационных и коммуникационных технологий (ИКТ), организовывать собственную информационную деятельность и планировать ее результаты;
- **развитие** познавательных интересов, интеллектуальных и творческих способностей средствами ИКТ;
- **воспитание** ответственного отношения к информации с учетом правовых и этических аспектов ее распространения; избирательного отношения к полученной информации;
- **выработка навыков** применения средств ИКТ в повседневной жизни, при выполнении индивидуальных и коллективных проектов, в учебной деятельности, дальнейшем освоении профессий, востребованных на рынке труда.

## **Задачи курса:**

- познакомить учащихся со способами представления и организации текстов в компьютерной памяти; раскрыть назначение текстовых редакторов;
- познакомить учащихся с назначением и областями применения компьютерной графики; дать представление об устройстве и функционировании графической системы компьютера; обучить основным приемам работы с графическим редактором.
- познакомить учащихся с назначением и структурой электронной таблицы; обучить основным приемам работы с табличным процессором; научить организации простых табличных расчетов с помощью электронных таблиц;
- раскрыть назначение систем искусственного интеллекта; дать представление о базах знаний и логической модели знаний;
- продолжить изучение архитектуры компьютера на уровне знакомства с устройством и работой процессора; дать представление о программе на машинном языке, машинной команде и автоматическом исполнении программы процессором;
- обучить приемам построения простых вычислительных алгоритмов и их программированию на языке Visual Basic; обучить навыкам работы с системой программирования.

В календарно-тематическом планировании курса в каждой теме указаны работы компьютерного практикума, содержащиеся в учебниках, главы учебников и необходимое для выполнения компьютерного практикума программное обеспечение для различных операционных систем.

#### 5. Результаты освоения учебного курса, предмета, дисциплины (модуля).

Программа курса «Информатика и ИКТ» предусматривает формирование у учащихся общеучебных умений и навыков, универсальных способов деятельности и ключевых компетенции. В этом направлении приоритетами для учебного предмета «Информатика и ИКТ» на этапе основного общего образования являются:

определение адекватных способов решения учебной задачи на основе заданных алгоритмов;

комбинирование известных алгоритмов деятельности в ситуациях, не предполагающих стандартное применение одного из них;

использование для решения познавательных и коммуникативных задач различных источников информации, включая энциклопедии, словари, Интернет-ресурсы и базы данных:

владение умениями совместной деятельности (согласование и координация деятельности с другими ее участниками, объективное оценивание своего вклада в решение общих задач коллектива, учет особенностей различного ролевого поведения).

Большое внимание уделяется формированию у учащихся алгоритмического и системного мышления, а также практических умений и навыков в области информационных и коммуникационных технологий. Практические работы выделены в отдельный раздел Компьютерный практикум, ориентированный на выполнение в операционной системе Windows и Linux.

В тематическом планировании курса в каждой теме указаны работы компьютерного практикума, содержащиеся в учебниках, главы учебников и необходимое для выполнения компьютерного практикума программное обеспечение для различных операционных систем

#### В результате изучения информатики и ИКТ ученик 8 класса должен знать/понимать

виды информационных процессов; примеры источников и приемников информации;

· единицы измерения количества и скорости передачи информации; принцип дискретного (цифрового) представления информации:

основные свойства алгоритма, типы алгоритмических конструкций: следование, ветвление, цикл; понятие вспомогательного алгоритма;

программный принцип работы компьютера;

назначение и функции используемых информационных и коммуникационных технологий;

#### уметь:

выполнять базовые операции над объектами: цепочками символов, числами, списками, деревьями; проверять свойства этих объектов; выполнять и строить простые алгоритмы;

оперировать информационными объектами, используя графический интерфейс: открывать, именовать, сохранять объекты, архивировать и разархивировать информацию, пользоваться меню и окнами, справочной системой; предпринимать меры антивирусной безопасности:

оценивать числовые параметры информационных объектов и процессов: объем памяти, необходимый для хранения информации; скорость передачи информации;

создавать информационные объекты, в базе данных;

искать информацию с применением правил поиска (построения запросов) в базах данных, компьютерных сетях, некомпьютерных источниках информации (справочниках и словарях, каталогах, библиотеках) при выполнении заданий и проектов по различным учебным дисциплинам;

пользоваться персональным компьютером и его периферийным оборудованием (принтером, сканером, модемом, мультимедийным проектором, цифровой камерой, цифровым датчиком); следовать требованиям техники безопасности, гигиены, эргономики и ресурсосбережения при работе со средствами информационных и коммуникационных технологий:

использовать приобретенные знания и умения в практической деятельности и повседневной жизни для:

создания простейших моделей объектов и процессов в виде изображений и чертежей. динамических (электронных) таблиц, программ (в том числе - в форме блок-схем);

проведения компьютерных экспериментов с использованием готовых моделей объектов и процессов;

создания информационных объектов, в том числе для оформления результатов учебной работы;

организации индивидуального информационного пространства, создания личных коллекций информационных объектов:

передачи информации по телекоммуникационным каналам в учебной и личной переписке, использования информационных ресурсов общества с соблюдением соответствующих правовых и этических норм.

#### В результате изучения информатики и ИКТ ученик 9 класса должен

#### знать/понимать

#### знать/понимать:

· виды информационных процессов; примеры источников и приемников информации;

· единицы измерения количества и скорости передачи информации; принцип дискретного (цифрового) представления информации;

основные свойства алгоритма, типы алгоритмических конструкций: следование, ветвление, цикл; понятие вспомогательного алгоритма;

· программный принцип работы компьютера;

назначение и функции используемых информационных и коммуникационных технологий;

#### уметь:

выполнять базовые операции над объектами: цепочками символов, числами, списками, деревьями: проверять свойства этих объектов: выполнять и строить простые алгоритмы:

оперировать информационными объектами, используя графический интерфейс: открывать, именовать, сохранять объекты, архивировать и разархивировать информацию, пользоваться меню и окнами, справочной системой; предпринимать меры антивирусной безопасности:

оценивать числовые параметры информационных объектов и процессов: объем памяти, необходимый для хранения информации; скорость передачи информации;

создавать информационные объекты, в базе данных;

искать информацию с применением правил поиска (построения запросов) в базах данных, компьютерных сетях, некомпьютерных источниках информации (справочниках и словарях, каталогах, библиотеках) при выполнении заланий и проектов по различным vчебным дисциплинам;

пользоваться персональным компьютером и его периферийным оборудованием (принтером, сканером, модемом, мультимедийным проектором, цифровой камерой, цифровым датчиком); следовать требованиям техники безопасности, гигиены, эргономики и ресурсосбережения при работе со средствами информационных и коммуникационных технологий;

использовать приобретенные знания и умения в практической деятельности и повседневной жизни для:

· создания простейших моделей объектов и процессов в виде изображений и чертежей, динамических (электронных) таблиц, программ (в том числе – в форме блок-схем);

· проведения компьютерных экспериментов с использованием готовых моделей объектов и процессов;

· создания информационных объектов, в том числе для оформления результатов учебной работы;

· организации индивидуального информационного пространства, создания личных коллекций информационных объектов;

· передачи информации по телекоммуникационным каналам в учебной и личной переписке, использования информационных ресурсов общества с соблюдением соответствующих правовых и этических норм.

**использовать приобретенные знания и умения в практической деятельности и повседневной жизни** для:

- создания информационных объектов, в том числе для оформления результатов учебной работы;
- проведения компьютерных экспериментов с использованием готовых моделей объектов и процессов;
- создания информационных объектов, в том числе для оформления результатов учебной работы;
- организации индивидуального информационного пространства, создания личных коллекций информационных объектов;
- использовании информационных ресурсов общества с соблюдением соответствующих правовых и этических норм.

## **6. Содержание тем учебного курса, предмета, дисциплины (модуля).**

#### **8 класс**

## **1. Информация и информационные процессы – 8 ч**

Информация в природе, обществе и технике. Информация и информационные процессы в неживой природе. Информация и информационные процессы в живой природе. Человек: информация и информационные процессы. Информация и информационные процессы в технике. Кодирование информации с помощью знаковых систем. Знаки: форма и значение. Знаковые системы. Кодирование информации. Количество информации. Количество информации как мера уменьшения неопределенности знания. Определение количества информации. Алфавитный подход к определению количества информации.

## *Практические работы:*

Практическая работа № 1 «Вычисление количества информации с помощью калькулятора».

Практическая работа № 2 «Тренировка ввода текстовой и цифровой информации с клавиатуры».

## **2. Компьютер как универсальное устройство обработки информации – 11 ч**

Программная обработка данных на компьютере. Устройство компьютера. Процессор и системная плата. Устройства ввода информации. Устройства вывода информации. Оперативная память. Долговременная память. Файлы и файловая система. Файл. Файловая система. Работа с файлами и дисками. Программное обеспечение компьютера. Операционная система. Прикладное программное обеспечение. Графический интерфейс операционных систем и приложений. Представление информационного пространства с помощью графического интерфейса. Компьютерные вирусы и антивирусные программы. Правовая охрана программ и данных. Защита информации. Правовая охрана информации. Лицензионные, условно бесплатные и свободно распространяемые программы

# *Практические работы:*

Практическая работа № 3 «Работа с файлами с использованием файлового менеджера».

Практическая работа № 4 «Форматирование, проверка и дефрагментация дискет».

Практическая работа № 5 «Определение разрешающей способности мыши».

Практическая работа № 6 «Установка даты и времени».

Практическая работа № 7 «Защита от вирусов: обнаружение и лечение».

# **3. Коммуникационные технологии – 13 ч**

Передача информации. Локальные компьютерные сети. Глобальная компьютерная сеть. Интернет. Состав Интернета. Адресация в Интернете. Маршрутизация и транспортировка данных по компьютерным сетям. Информационные ресурсы Интернета. Всемирная паутина. Электронная почта. Файловые архивы. Общение в Интернете. Мобильный Интернет. Звук и видео в Интернете. Поиск информации в Интернете. Электронная коммерция в Интернете. Разработка Web-сайтов с использованием языка разметки гипертекста HTML. Web-страницы и Web-сайты. Структура Web-страницы. Форматирование текста на Web-странице. Вставка изображений в Web-страницы. Гиперссылки на Web-страницах. Списки на Web-страницах. Интерактивные формы на Web-страницах.

## *Практические работы:*

Практическая работа № 8 «Предоставление доступа к диску на компьютере в локальной сети».

Практическая работа № 9 «Подключение к Интернету».

Практическая работа № 10 «География Интернета».

Практическая работа № 11 «Путешествие по Всемирной паутине».

Практическая работа № 12 «Работа с электронной Web-почтой».

Практическая работа № 13 «Загрузка файлов из Интернета».

Практическая работа № 14 «Поиск информации в Интернете».

Практическая работа № 15 «Разработка сайта с использованием языка разметки текста HTML».

## **Итоговое повторение 3 ч.**

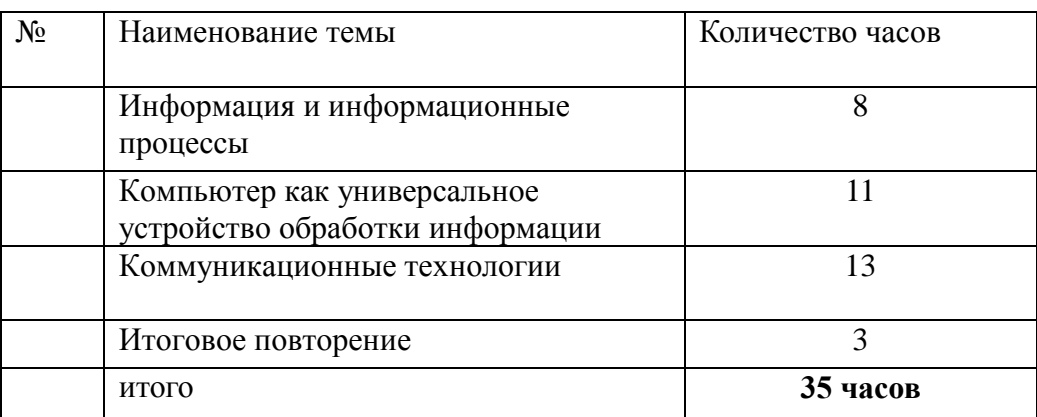

# **Учебно-тематическое планирование.**

## **Календарно-тематическое планирование**

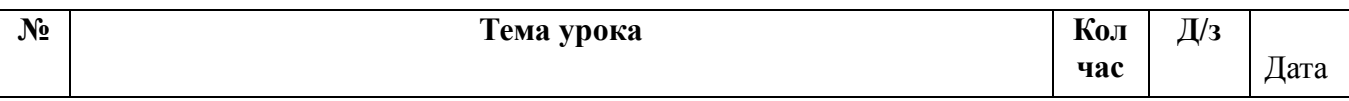

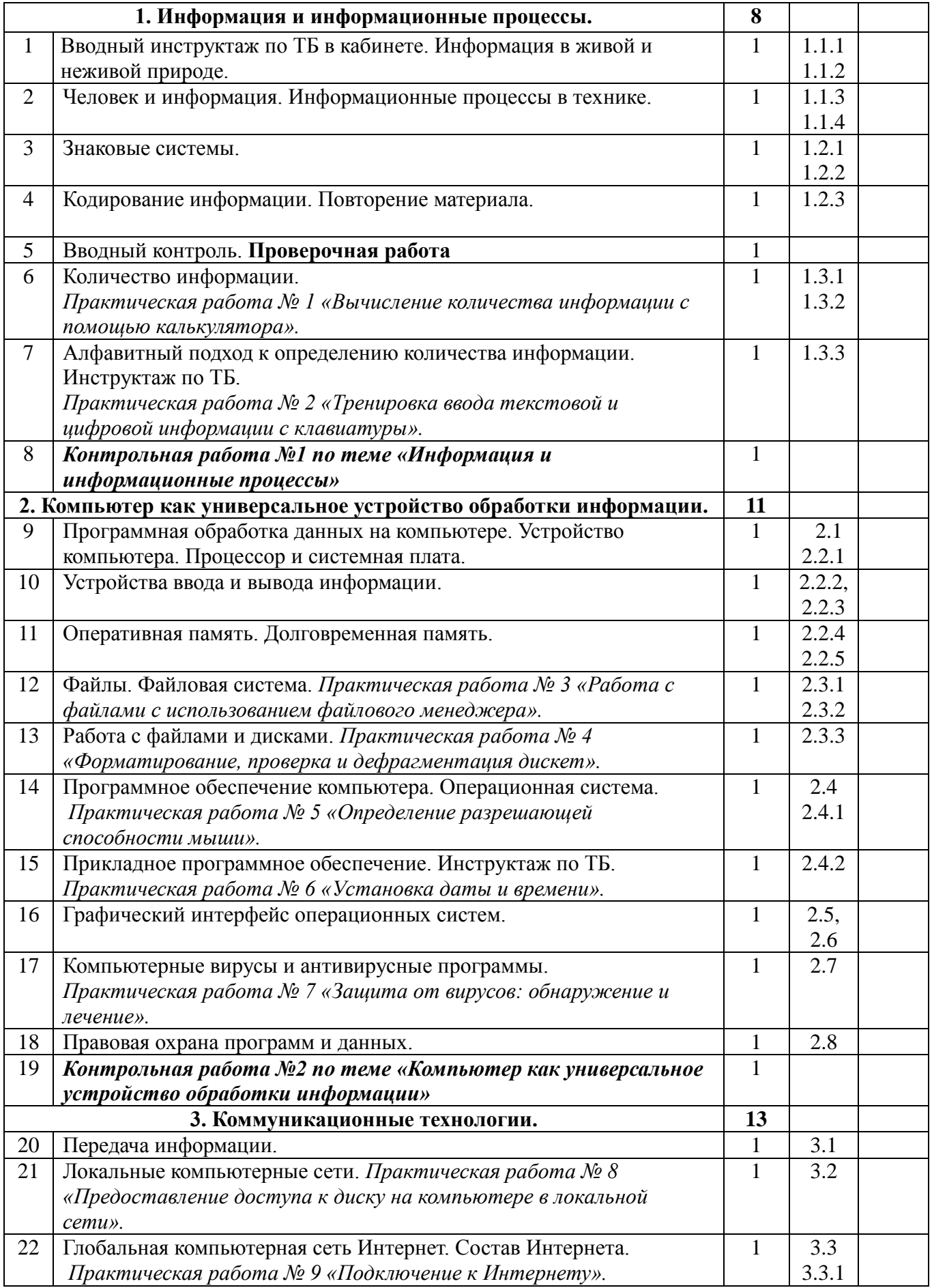

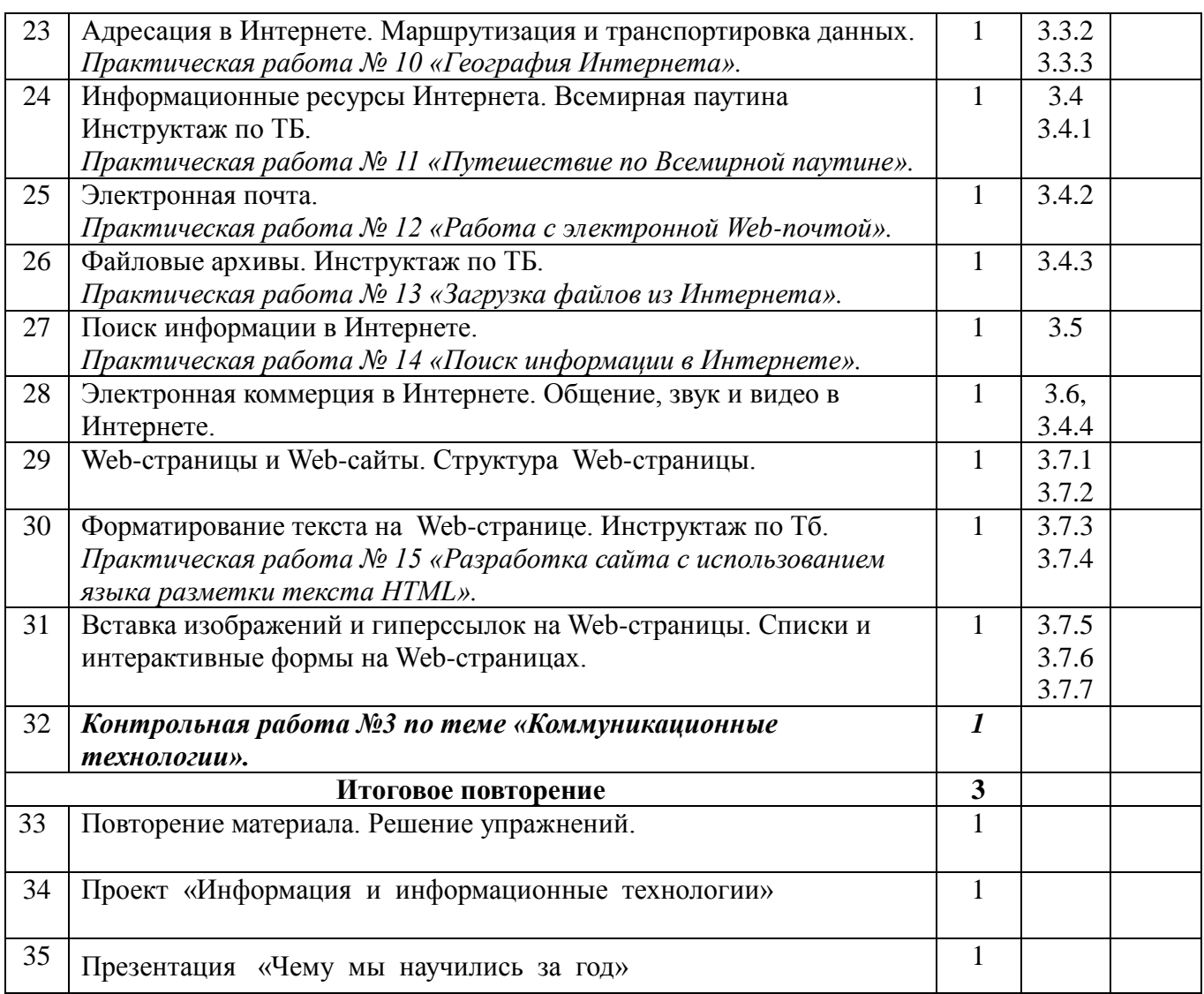

## **9 класс**

## *1. Кодирование и обработка графической и мультимедийной информации- 13 ч.* Кодирование графической информации (пиксель, растр, кодировка цвета, видеопамять). Растровая и векторная графика. Интерфейс и основные возможности графических редакторов. Растровая и векторная анимация. Кодирование и обработка звуковой информации. Цифровое фото и видео

*Практические работы:*

- Практическая работа № 1.1. Кодирование графической информации.
- Практическая работа № 1.2. Редактирование изображений в растровом графическом редакторе.
- Практическая работа № 1.3. Создание рисунков в векторном графическом редакторе.
- Практическая работа № 1.4. Создание GIF и Flash-анимации.
- Практическая работа № 1.5. Кодирование и обработка звуковой информации.
- Практическая работа № 1.6. Захват и редактирование цифрового фото и создание слайд-шоу
- Практическая работа № 6. Захват и редактирование цифрового видео с использованием системы нелинейного видеомонтажа *Контрольные работы:*
	- Контрольная работа «Кодирование и обработка графической и

## мультимедийной информации»

*Тестирование:*

- Кодирование графической информации
- Растровая и векторная графика
- Кодирование и обработка звуковой информации

# *2. Кодирование и обработка текстовой информации – 9 ч.*

Кодирование текстовой информации. Создание документов в текстовых редакторах. Ввод и редактирование документа. Сохранение и печать документов. Форматирование документа. Таблицы. Компьютерные словари и системы машинного перевода текстов. Системы оптического распознавания документов.

*Практические работы:*

- Практическая работа № 2.1. Кодирование текстовой информации
- Практическая работа №2.2. Вставка в документ формул
- Практическая работа №2.3. Форматирование символов и абзацев
- Практическая работа №2.4. Создание и форматирование списков
- Практическая работа №2.5. Вставка в документ таблицы, ее форматирование и заполнение данными
- Практическая работа №2.6. Перевод текста с помощью компьютерного словаря
- Практическая работа №2.7. Сканирование и распознавание «бумажного» текстового документа

*Контрольные работы:*

 Контрольная тестовая работа «Кодирование и обработка графической и мультимедийной информации»

## *Тестирование:*

- Кодирование текстовой информации. Текстовый редактор
- Форматирование документа
- *3. Кодирование и обработка числовой информации – 10 ч.*

Кодирование числовой информации. Представление числовой информации с помощью систем счисления: арифметические операции в позиционных системах счисления,\*двоичное кодирование чисел в компьютере. Электронные таблицы: основные параметры электронных таблиц, основные типы и форматы данных, относительные, абсолютные и смешанные ссылки, встроенные функции. Построение диаграмм и графиков. Базы данных в электронных таблицах.

*Практические работы:*

- Практическая работа №3.1. Перевод чисел из одной системы счисления в другую с помощью калькулятора
- Практическая работа №3.2. Относительные, абсолютные и смешанные ссылки в электронных таблицах
- Практическая работа №3.3. Создание таблиц значений функций в электронных таблицах
- Практическая работа №3.4. Построение диаграмм различных типов
- Практическая работа №3.5. Сортировка и поиск данных в электронных таблицах *Контрольные работы:*
- Контрольная работа «Кодирование и обработка числовой информации. *Проверочные работы:*
- Проверочная работа «Арифметические операции в двоичной системе счисления» *Тестирование:*
- Относительные, абсолютные и смешанные ссылки
	- *4. Основы алгоритмизации и объектно-ориентированного программирования*

# *(22ч.)*

Алгоритм и его формальное исполнение: свойства алгоритма и его исполнители, блоксхемы алгоритмов, выполнение алгоритмов компьютером. Кодирование основных типов алгоритмических структур на объектно-ориентированных языках и алгоритмическом языке: следование, ветвление, цикл. Переменные: тип, имя, значение. Арифметические, строковые и логические выражения. Основы объектно-ориентированного визуального программирования. Функции в языках объектно-ориентированного и алгоритмического программирования. \*Графические возможности объектно-ориентированного языка программирования Visual Basic 2005.

*Практические работы:*

- Практическая работа №4.1. Знакомство с системами объектно-ориентированного и алгоритмического программирования
- Практическая работа №4.2. Проект «Переменные»
- Практическая работа №4.3. Проект «Калькулятор»
- Практическая работа №4.4. Проект «Строковый калькулятор»
- Практическая работа №4.5. Проект «Даты и время»
- Практическая работа №4.6. Проект «Сравнение кодов символов»
- Практическая работа №4.7. Проект «Отметка»
- Практическая работа №4.8. Проект «Коды символов»
- Практическая работа №4.9. Проект «Слово-перевертыш»
- \*Практическая работа №4.10. Проект «Графический редактор»
- \*Практическая работа №4.11. Проект «Системы координат»
- \*Практическая работа №4.12. Проект «Анимация» *Контрольные работы:*
- Контрольная работа «Основы алгоритмизации и объектно-ориентированного программирования»

*Творческие работы:*

- Разработка проекта (приложения) на языке Visual Basic *Тестирование:*
- Алгоритмические структуры.
- Объекты. Свойства. События.
- Переменные.
- Выражения.
- Функции в VB
- Графические методы

# *5. Формализация и моделирование(10 ч.)*

Окружающий мир как иерархическая система. Моделирование, формализация, визуализация. Материальные и информационные модели. Основные этапы разработки и исследования моделей на компьютере. Построение и исследование физических моделей. Приближенное решение уравнений. Экспертные системы распознавания химических веществ. Информационные модели управления объектами

*Практические работы:*

- Практическая работа №\* 5.1. Проект «Бросание мячика в площадку»
- Практическая работа 5.2. Проект «Графическое решение уравнения»
- Практическая работа 5.3. Проект «Распознавание удобрений»
- Практическая работа 5.4. Проект «Модели систем управления» *Проверочные работы:*
- Проверочная работа «Моделирование и формализация»
	- *6. Информатизация общества (3 ч.)*

Информационное общество. Информационная культура. Перспективы развития информационных и коммуникационных технологий**.**

*Тестирование:*

- Информатизация общества.
	- *7. Повторение (1 ч.)*

#### **Учебно-тематическое планирование**

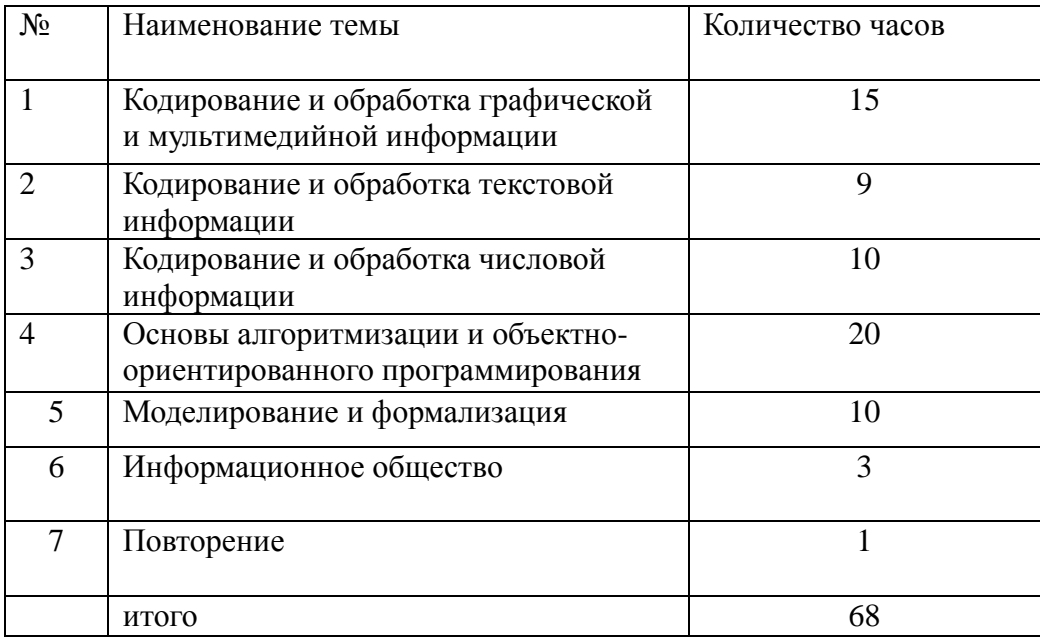

# **Календарно-тематическое планирование 9 класс**

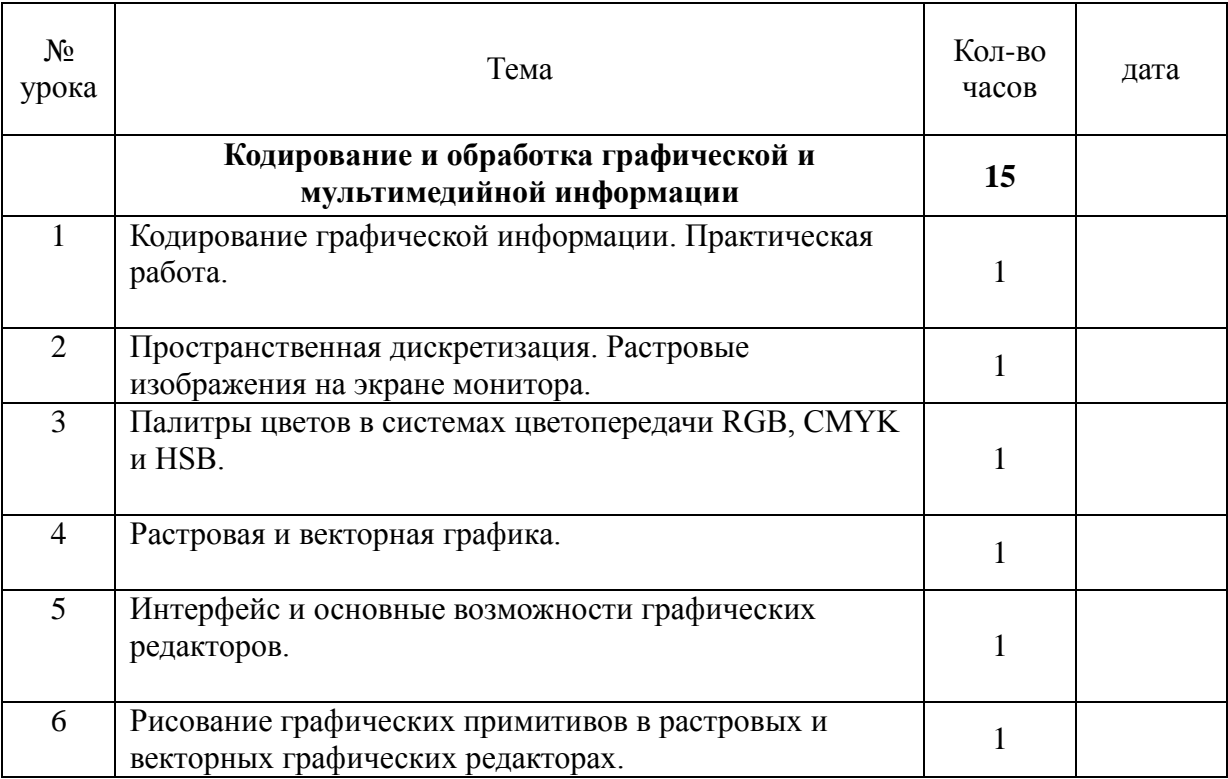

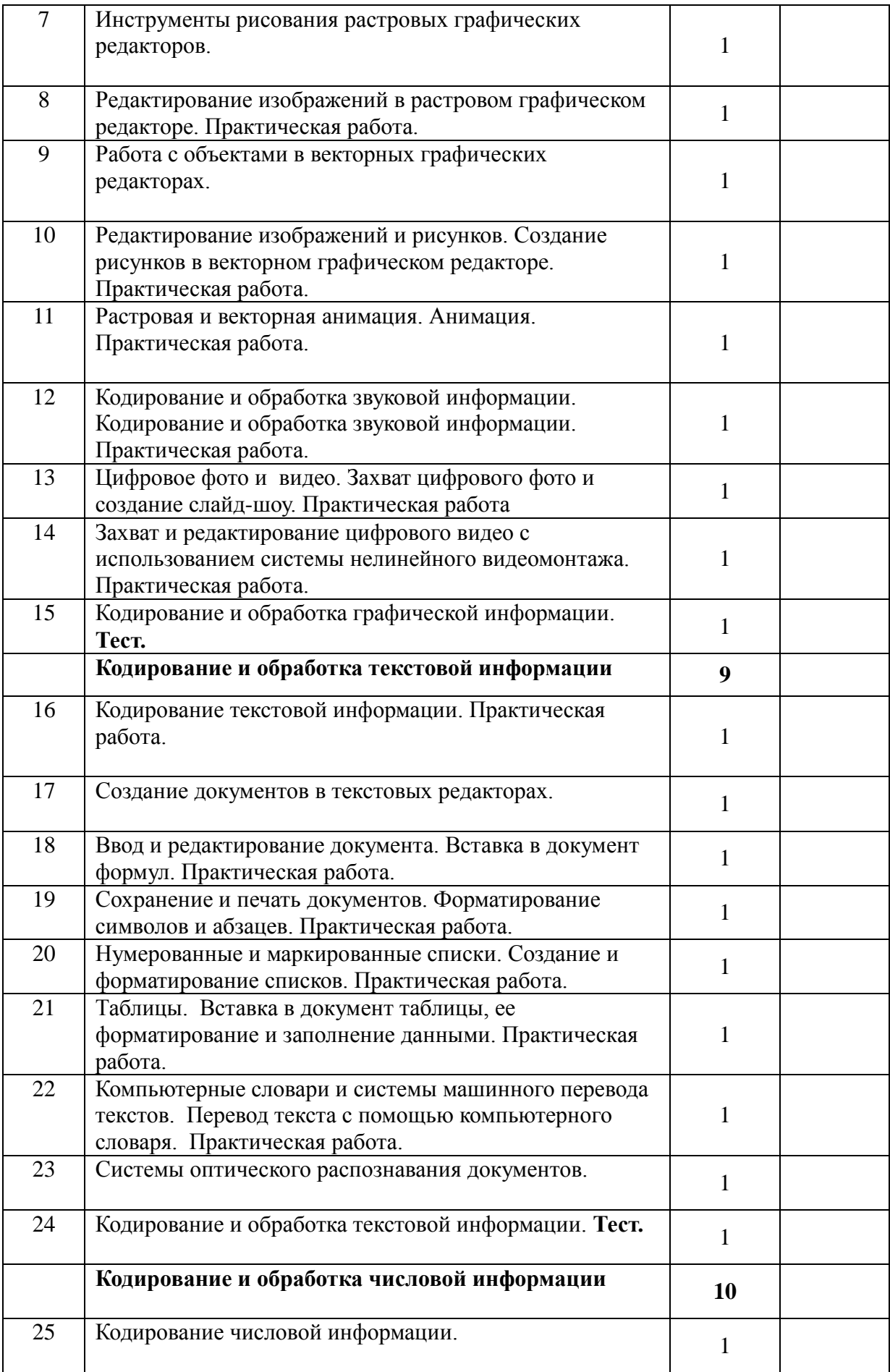

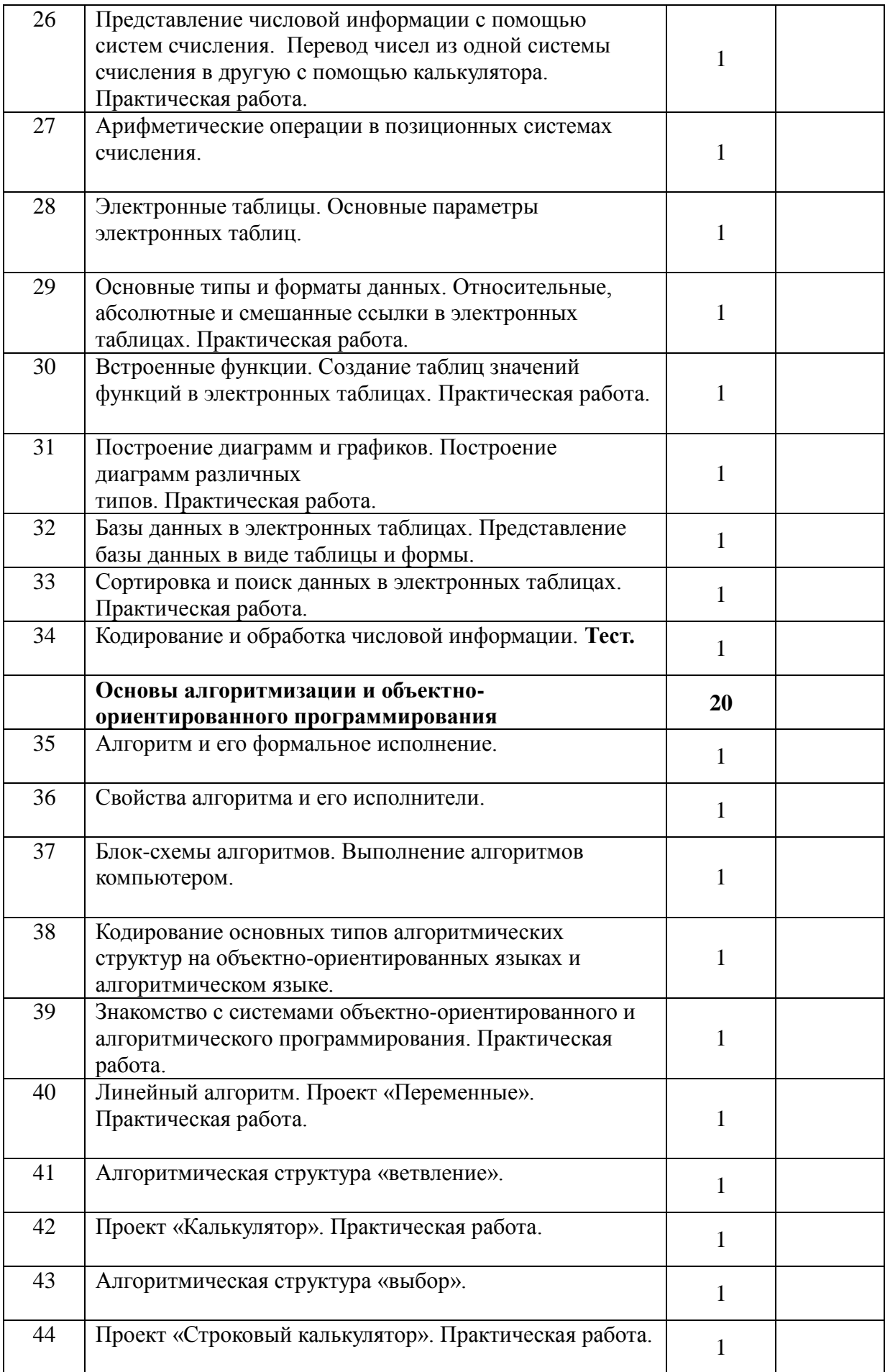

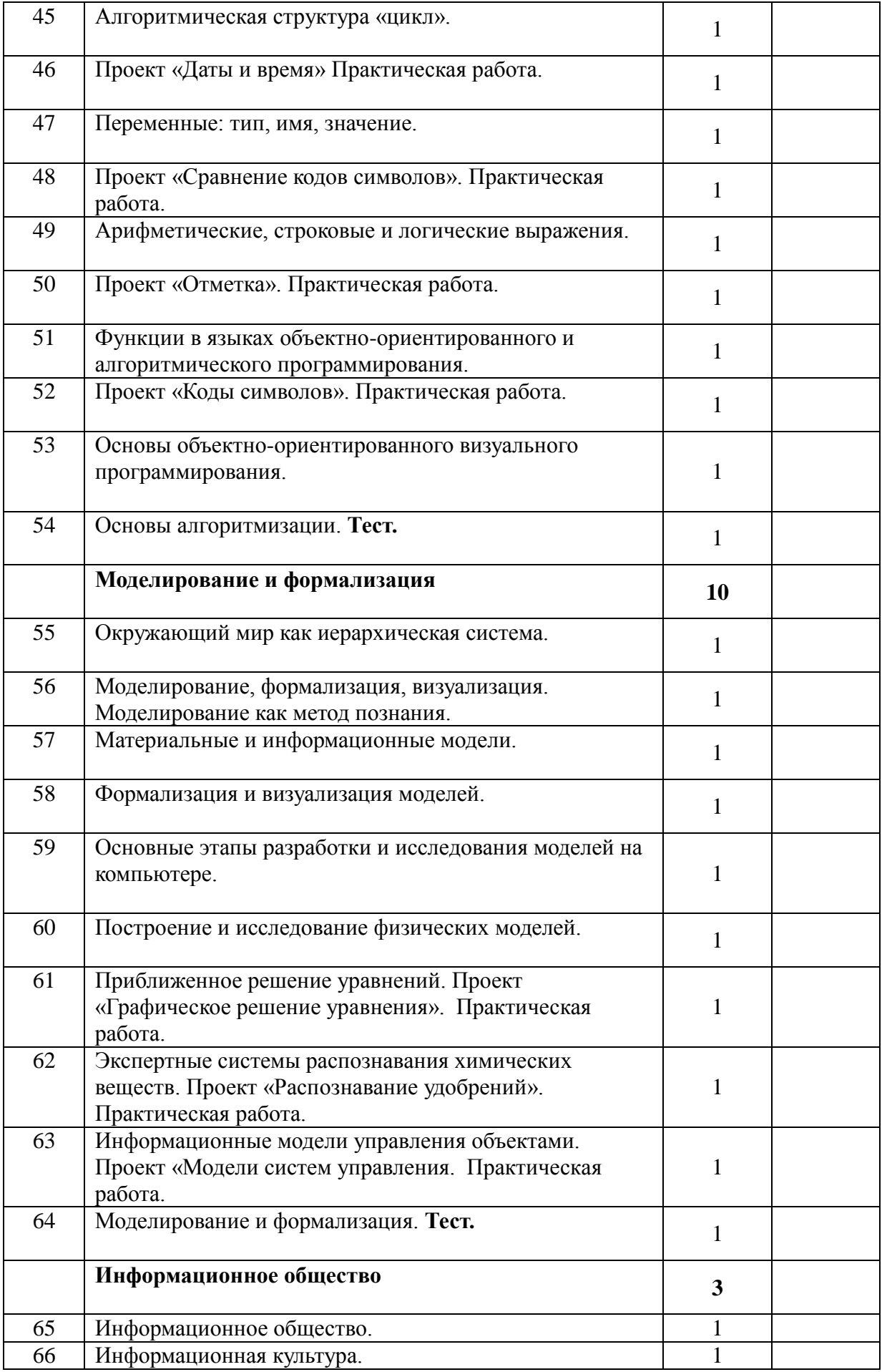

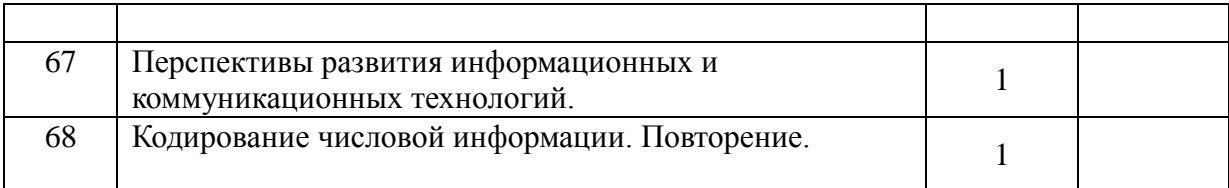

# **7. Материально - техническое обеспечение образовательного процесса.**

1. Угринович Н.Д. Информатика и ИКТ: учебник для 8 класса / Н.Д. Угринович. – 2-е изд., испр.– М.: Бином. Лаборатория знаний, 2009 г.

2.Угринович Н.Д. Информатика и ИКТ: учебник для 9 класса. – М.: БИНОМ. Лаборатория знаний, 2008

3..Угринович Н.Д. Преподавание курса «Информатика и информационные технологии» в основной и старшей школе. 8 – 11 классы. Методическое пособие для учителей. – М.: БИНОМ Лабор. знаний, 2008.

4.Угринович Н.Д. Босова Л.Л., Михайлова Н.И. Практикум по информатике и информационным технологиям. Учебное пособие для общеобразовательных учреждений. – М.: БИНОМ Лабор. знаний, 2006.

# **Перечень средств ИКТ, необходимых для реализации программы Аппаратные средства**

- Компьютер Проектор Принтер Модем
- Устройства вывода звуковой информации наушники для индивидуальной работы со звуковой информацией
- Устройства для ручного ввода текстовой информации и манипулирования экранными объектами — клавиатура и мышь.
- Устройства для записи (ввода) визуальной и звуковой информации: сканер; фотоаппарат; микрофон.

## **Программные средства**

- Операционная система Windows XP, Linux.
- Система объектно-ориентированного программирования
- Интегрированное офисное приложение, включающее текстовый редактор, растровый и векторный графические редакторы, программу разработки презентаций и электронные таблицы.
- Мультимедиа проигрыватель (входит в состав операционных систем или др.).
- Звуковой редактор и программы нелинейного монтажа для захвата и редактирования фото и видео.
- Антивирусная программа.
- Программа-архиватор.
- Клавиатурный тренажер.
- Браузер (входит в состав операционных систем или др.).
- Программа интерактивного общения.
- Простой редактор Wеb-страниц.

# **8 Контроль уровня освоения учебного курса, предмета, дисциплины (модуля).**

#### **Критерии оценки устного ответа**

**Отметка «5»**: ответ полный и правильный на основании изученных теорий; материал изложен в определенной логической последовательности, литературным языком: ответ самостоятельный.

**Отметка «4»**: ответ полный и правильный на основании изученных теорий; материал изложен в определенной логической последовательности, при этом допущены две-три несущественные ошибки, исправленные по требованию учителя.

**Отметка «3»**: ответ полный, но при этом допущена существенная ошибка, или неполный, несвязный.

**Отметка «2»**: при ответе обнаружено непонимание учащимся основного содержания учебного материала или допущены существенные ошибки, которые учащийся не смог исправить при наводящих вопросах учителя.

**Отметка «1»**: отсутствие ответа.

## **Критерии оценки практической работы (компьютерный практикум)**

**Отметка «5»**: работа выполнена в полном объеме с соблюдением необходимой последовательности действий:

- проводит работу в условиях, обеспечивающих получение правильных результатов и выводов;
- соблюдает правила техники безопасности;
- в ответе правильно и аккуратно выполняет все записи, таблицы, рисунки, чертежи, графики, вычисления;
- правильно выполняет анализ ошибок.

**Отметка «4»**: работа выполнена правильно с учетом 1-2 мелких погрешностей или 2-3 недочетов, исправленных самостоятельно по требованию учителя.

**Отметка «3»**: работа выполнена правильно не менее чем наполовину, допущены 1- 2 погрешности или одна грубая ошибка.

**Отметка «2»**: допущены две (и более) грубые ошибки в ходе работы, которые учащийся не может исправить даже по требованию учителя.

**Отметка «1»**: работа не выполнена.

## **Критерии оценки письменной работы (контрольной работы, проверочной работы)**

**Отметка «5»**: работа выполнена в полном объеме, либо, при наличии 1-2 мелких погрешностей;

**Отметка «4»**: работа выполнена в полном объеме, но при наличии 1-2 недочётов;

**Отметка «3»**: работа выполнена более чем наполовину или в работе допущены 1-2 грубые ошибки, много недочётов, мелких погрешностей

**Отметка «2»**: работа выполнена менее чем наполовину;

**Отметка «1»**: работа не выполнена.

*Грубая ошибка* – полностью искажено смысловое значение понятие определения;

*Погрешность* отражает неточные формулировки, свидетельствующие о нечетком представлении рассматриваемого объекта;

*Недочёт* – неправильное представление об объекте, не влияющего кардинально на знания определённые программой обучения;

*Мелкие погрешности* – неточности в устной и письменной речи, не искажающие смысла ответа или решения, случайные описки и т.п.

## **Критерии оценки творческой работы**

 При выполнении творческих работ (проектов, разработанных в Visual Basic) оценивается оформление по следующим критериям:

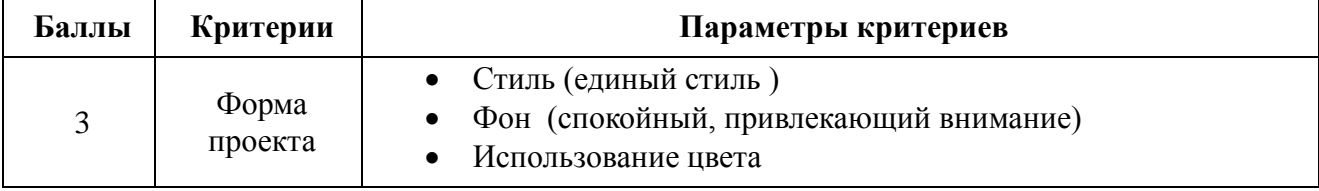

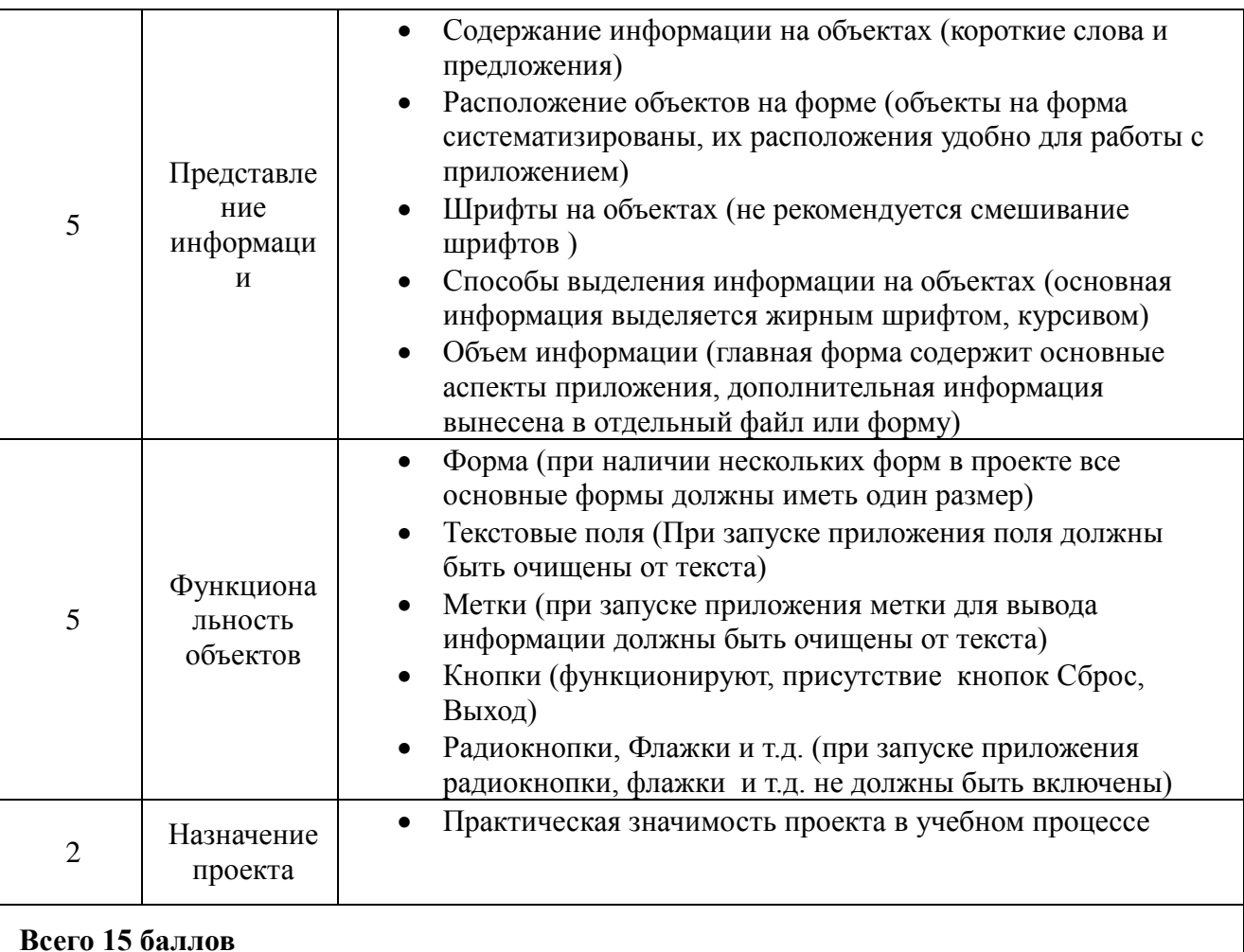

- - **Отметка «5» -** 13 15 баллов
	- **Отметка «4»** 10 12 баллов
	- **Отметка «3»-** 7 9 баллов
	- **Отметка»2» -** менее 7 баллов

# **Критерии оценки тестовой работы**

- **Отметка «5» -** 85% и более
- **Отметка «4» от 70 % до 84 %**
- **Отметка «3»** от 50% до 69 %
- **Отметка «2»- менее** 50%